Apăsaţi şi aşteptaţi circa două minute. Натиснете и изчакайте около 2 минути. Nospiediet un uzgaidiet aptuveni 2 min. Paspauskite ir palaukite apie 2 minutes. Vajuta ja oota umbes 2 min.

 $\circledR$ 

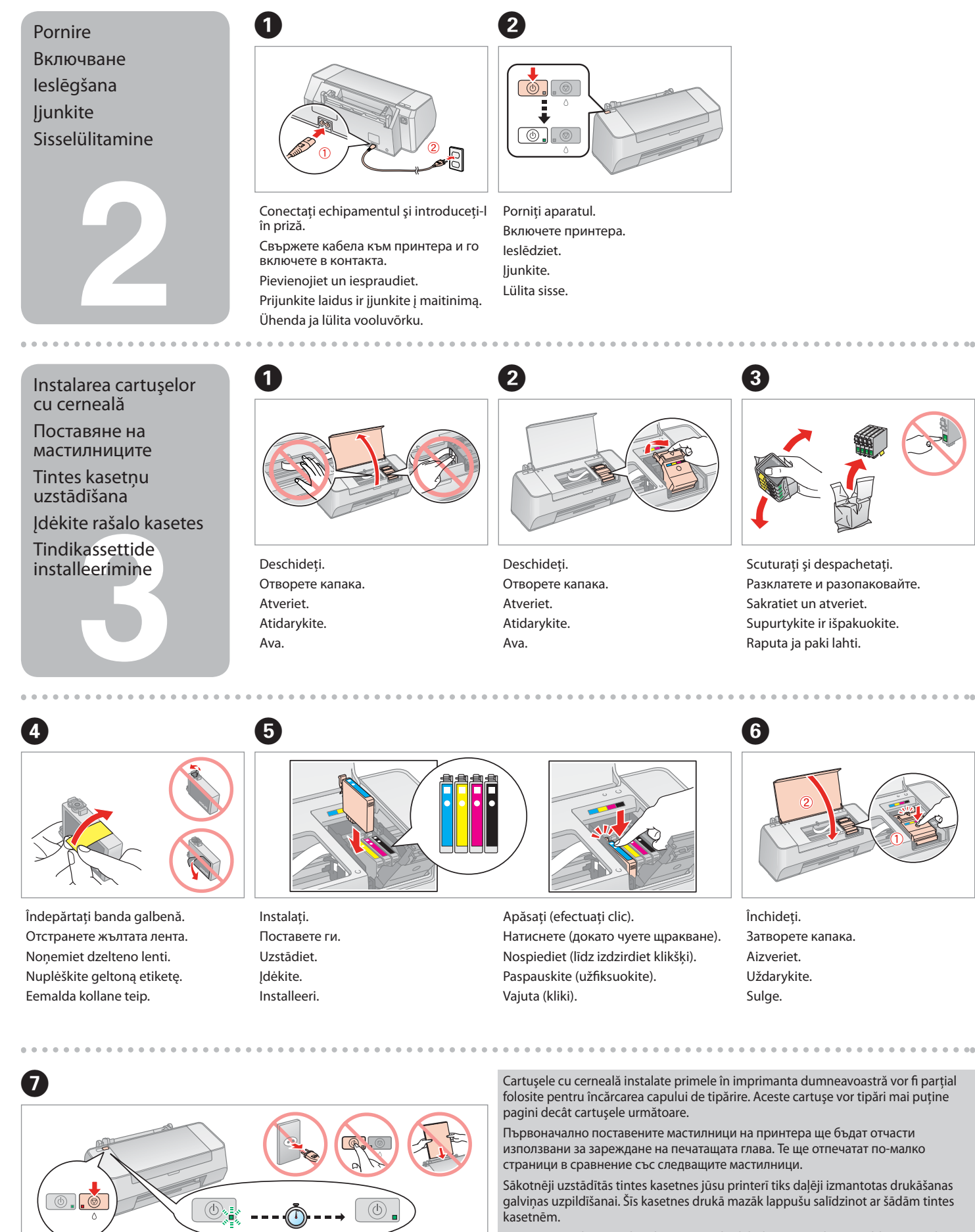

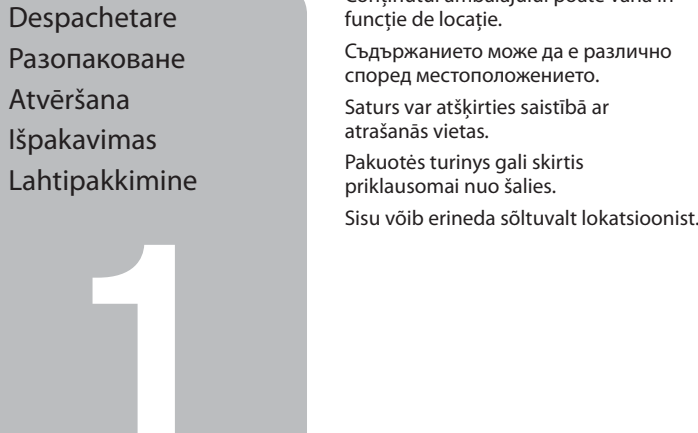

Naujų į spausdintuvą įdėtų kasečių rašalo dalis bus sunaudota užpildyti spausdinimo galvutę, todėl šiomis kasetėmis bus atspausdinta mažiau lapų nei tokiomis pat kitomis.

Algselt installeeritavaid printerikassette kasutatakse osaliselt prindipea laadimiseks. Nende kassettidega saab printida vähem lehti võrreldes järgmiste tindikassettidega.

Не отваряйте пакета на мастилницата докато не сте готови да я поставите в принтера. Мастилницата е пакетирана във вакуумна опаковка, за да се поддържа надеждността й.

Neatveriet tintes kasetnes iepakojumu, kamēr tā nav sagatavota uzstādīšanai printerī. Kasetne atrodas vakuumiepakojumā, lai garantētu tās uzticamību.

Neatidarykite rašalo kasetės pakuotės, kol nebūsite pasirengę ją įdėti į spausdintuvą. Kasetė supakuota vakuuminėje pakuotėje, kad būtų kokybiška. Ära ava tindikasseti pakki enne kui sa oled valmis seda printerisse installeerima. Kassett on pakitud vaakumisse, et säilitada tema töökindlus.

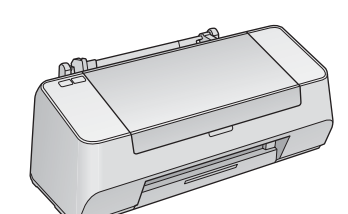

....................

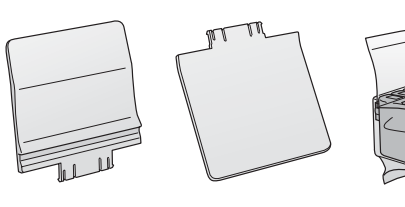

Conţinutul ambalajului poate varia în funcţie de locaţie. Съдържанието може да е различно според местоположението. Saturs var atšķirties saistībā ar atrašanās vietas.Pakuotės turinys gali skirtis priklausomai nuo šalies.

Nu deschideti cartuşul cu cerneală decât atunci când sunteti pregătit să-l instalaţi în imprimantă. Cartuşul este introdus într-un ambalaj vidat, pentru a-l mentine în stare de functionare.

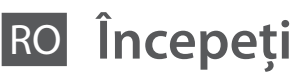

- RO **Începeţi aici**
- BG**Започнете оттук**
- LV**Sāciet šeit**
- LT**Pradėkite čia**
- ET**Alusta siit**

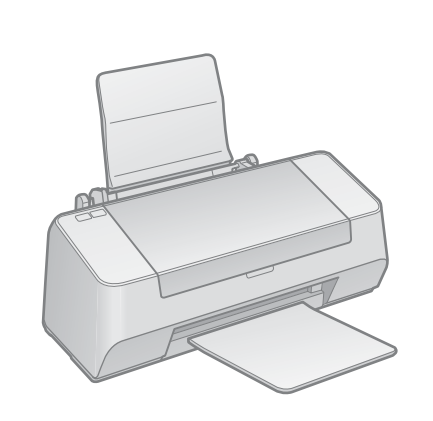

Îndepărtaţi toate materialele de protecţie. Отстранете всички предпазни материали. Noņemiet visus aizsargmateriālus. Nuimkite visas apsaugines medžiagas. Eemalda kõik kattematerjalid

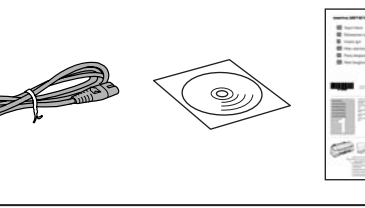

温一。  $654$ 

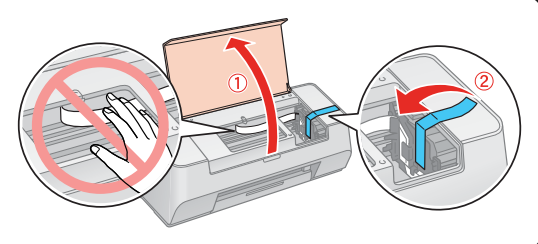

- 
- 
- 
- 

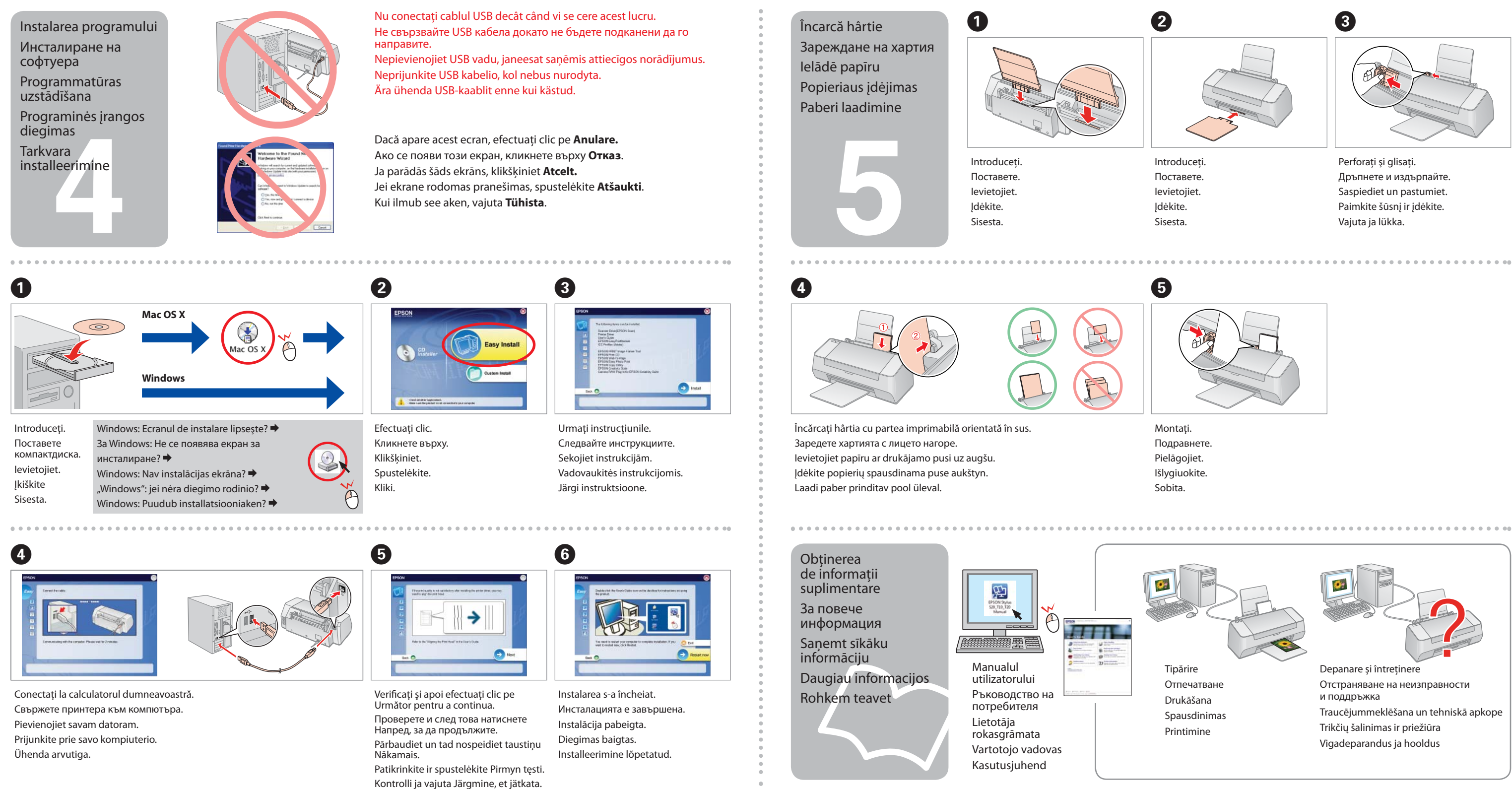

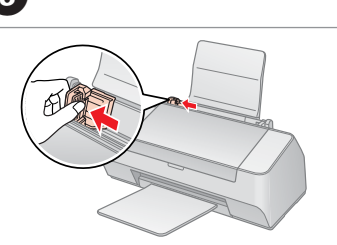